# **Test für Kapitel 1**

# **Test-Aufgabe 1.1** 2 Punkte

Welche Messgrösse registriert das RTM? Es gibt zwei Möglichkeiten!.

# Test-Aufgabe 1.2 **4 Punkter 2.2 4 Punkter 2.2 4 Punkter 2.2 4 Punkter 2.4 Punkter 2.4 Punkter 2.4 Punkter 2.4 Punkter 2.4 Punkter 2.4 Punkter 2.4 Punkter 2.4 Punkter 2.4 Punkter 2.4 Punkter 2.4 Punkter 2.4 Punkter 2.4 Punk**

Entscheiden Sie, für welche der folgenden Situationen die Tunnelmikroskopie eine geeignete Methode wäre:

- a) Sie interessieren sich für den Aufbau einer Kohlenstoffoberfläche.
- b) Sie wollen mehr über die Oberflächenstruktur eines Platinkristalls wissen.
- c) Sie stellen fest, dass die Vorder- und Rückseite einer Alufolie unterschiedlich aussehen und vermuten, dass die beiden Seiten unterschiedlich rau sind. Sie fragen sich, ob auch in atomaren Dimensionen ein Unterschied besteht.

d) Sie möchten wissen, wie ein Elektron aussieht.

Begründen Sie jeweils ihre Antwort.

# **Test-Aufgabe 1.3** 3 Punkte

- a) Wie hängt der Tunnelstrom vom Abstand zwischen Probe und Spitze ab?
- b) Wie kann man diese Tatsache nutzen, um Atome abzubilden?
- c) Nennen Sie mindestens eine weitere Grösse, von der der Tunnelstrom abhängt.

# **Test-Aufgabe 1.4** 3 Punkte

Erklären Sie kurz die folgenden Begriffe:

- a) Austrittsarbeit
- b) Reibungsmotor
- c) Rastern

# **Test-Aufgabe 1.5** 3 Punkte

Zeichnen Sie schematisch, welche Tunnelaufnahme Sie für die Graphitoberfläche erwarten. Dabei sollten Bereiche mit hohem Tunnelstrom hell und solche mit niedrigem Tunnelstrom dunkel gezeichnet werden.

# **Lösungen zum Test für Kapitel 1**

#### **Test-Aufgabe 1.1** 3 Punkte

(K1) Das RTM registriert den Tunnelstrom (Rastern bei konstanter Höhe) oder es misst die Regelparameter der Piezoelemente, damit der Strom durvh die Spitze konstant bleibt (Rastern mit konstantem Strom).

## Test-Aufgabe 1.2 **4 Punkter 2.2 4 Punkter 2.2 4 Punkter 2.4 Punkter 2.4 Punkter 2.4 Punkter 2.4 Punkter 2.4 Punkter 2.4 Punkter 2.4 Punkter 2.4 Punkter 2.4 Punkter 2.4 Punkter 2.4 Punkter 2.4 Punkter 2.4 Punkter 2.4 Punkte**

(K3)

- a) Die Tunnelmikroskopie ist nicht für die Untersuchung von Kunststoff geeignet, da sie nur leitende Proben abbildet.
- b) Platin lässt sich gut mit dem RTM untersuchen. Allerdings hat man an Luft ähnliche Probleme wie beim Gold und kann nicht die einzelnen Atome auflösen, sondern nur grössere Strukturen.
- c) Auch die Rauhigkeit lässt sich gut mit dem RTM untersuchen. Man kann die Höhenunterschiede über Änderungen im Tunnelstrom feststellen. Allerdings kann bei zu grossen Höhenunterschieden möglicherweise die Spitze nicht mehr nachgeführt werden und abbrechen.
- d) Elektronen können Sie leider nicht abbilden. Das RTM registriert tunnelnde Elektronen, um Atome abzubilden. Die Elektronen selbst sind zu klein. Man kann aber die Aufenthaltswahrscheinlichkeit der Elektronen abbilden (siehe Kapitel 2).

## **Test-Aufgabe 1.3** 3 Punkte

(K2)

(K2)

- a) Der Tunnelstrom hängt exponentiell vom Abstand zwischen Probe und Spitze ab.
- b) Kleine Abstände führen zu grossen Stromänderungen. Der Tunnelstrom ist also sehr empfindlich auf kleinste Abstandsänderungen, die sogar nur Bruchteile des Atomdurchmessers betragen können. Rastert man die Oberfläche ab und registriert dabei diese Änderung , kann man Atome abbilden.
- c) Der Tunnelstrom hängt noch von der Elektronendicht in Probe und Spitze ab. Auch die Austrittsarbeit der beiden Metalle und natürlich die angelegte Spannung bestimmen den Tunnelstrom.

## **Test-Aufgabe 1.4** 3 Punkte

- a) Die Austrittsarbeit ist die Arbeit, die man aufwenden muss, um ein Elektron aus einem Stoff herauszulösen.
- b) Der Reibungsmotor wird zum schrittweisen Annähern der Probe an die Spitze benutzt. Bei einer langsam veränderlichen Spannung bewegt sich der Probenzylinder mit der Unterlage nach vorne. Bbeim schnellen Spannungsabfall reicht die Reibungskraft

nicht aus, um ihn aus der Unterlage festzuhalten. Die Unterlage bewegt sich in die Ausgangsposition zurück, während der Zylinder vorne bleibt.

c) Als Rastern bezeichnet man das punktweise Abtasten einer Oberfläche.

## **Test-Aufgabe 1.5** 4 Punkte

(K3)

Man erhält eine Vorstellung von der Tunnelaufnahme von Graphit, wenn man in Figur 1.10 die Bereiche um dir H-Stellen dunkel zeichnet (geringe Elektronendichte, geringer Tunnelstrom) und die B-Atome hell lässt (hohe Elektronendichte, hoher Tunnelstrom). Dazwischen, also auch über den A-Atomen, misst man einen mittleren Strom, den man durch graue Flächen andeuten kann. Die Zeichnung sollte schematisch etwa so aussehen:

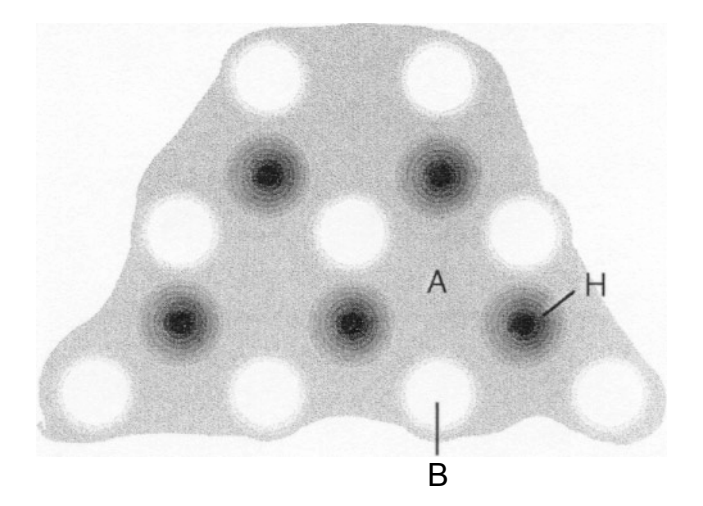

# **Test für Kapitel 2**

Weil Sie alle Übungsaufgaben des Kapitels 2 selber durchgerechnet haben, ist es nicht nötig, dass Sie ihre mathematischen Fähigkeiten nochmals unter Beweis stellen.

# **Test-Aufgabe 2.1** 3 Punkte

Schon vor über hundert Jahren konnte die Polizei eine Arsenvergiftung durch die Auswertung des Flammenspektrums nachweisen. - Erläutern Sie stichwortartig die physikalischen Grundlagen dieser Methode. Welche Rolle spielt hier die Quantenphysik?.

# **Test-Aufgabe 2.2** 3 Punkte

Was bedeutet der Begriff "Zustandsfunktion"? Stichworte genügen!

# **Test-Aufgabe 2.3** 3 Punkte

Erläutern Sie stichwortartig, eventuell anhand eines Beispiels, was eine Differentialgleichung ist. Geben Sie anschliessend an, wie in diesem Zusammenhang Quantenzahlen auftreten.

# **Test-Aufgabe 2.4** 4 Punkte

James Frank und Gustav Hertz führten 1913 erstmals einen Elektronenstossexperiment durch. Unter dem Namen Frank-Hertz-Versuch finden sie eine Beschreibung in Ihrem Physikbuch. Interpretieren Sie die Versuchsergebnisse mit Hilfe des Schalenmodells.

**Test-Aufgabe 2.5** 4 Punkte

Sie wissen, dass die elektrische Leitfähigkeit bei Metallen mit steigender Temperatur abnimmt. Passiert das gleiche auch bei Halbleitern? Es wird angenommen, dass die Temperatur unter dem Schmelzpunkt des Materials bleibt. Begründen Sie ihre Antwort!

# **Lösungen zum Test für Kapitel 2**

## **Test-Aufgabe 2.1** 3 Punkte

(K3)

Unbekannter Stoff wird erhitzt. Atome werden ionisiert. Elektronen geraten in angeregt Zustände. Energieabgabe durch aussenden von Photonen mit einer charakteristischen Energie. Diese Energie wird bestimmt durch den Energieabstand der Übergangsniveaus. Die Energieniveaus werden durch den Aufbau der Atome bestimmt. Somit hat jedes Atom ein charakteristisches Spektrum von Licht, das es aussenden kann.

## **Test-Aufgabe 2.2** 3 Punkte

(K2)

Der Zustand eines quantenmechanischen Systems wird durch eine sogenannte Zustandsfunktion beschrieben. Ihr Aufbau hängt von der Komplexität des Systems ab. Beim harmonischen Oszillator etwa besitzt Sie eine Orts- und Zeitvariable.

## **Test-Aufgabe 2.3** 3 Punkte

(K2)

Differentialgleichungen sind Bedingungen für die unbekannten Funktionen. Sie enthalten n eben den Funktionen auch Ableitungen der Funktion. Beispiel:  $f' = kf$ 

Quantenzahlen können auf zwei Arten in Erscheinung treten:

- 1. beim Lösen komplizierter Gleichungen: Gewisse Funktionen sind nur für ganze Zahlen definiert.
- 2. beim Berücksichtigen der Anfangs- und Randbedingungen. Sie erfassen zusätzliche Bedingungen, etwa Symmetriebedingungen, der Problemstellung.

## **Test-Aufgabe 2.4** 4 Punkte

(K4)

Die kinetische Energie nimmt kontinuierlich mit der Beschleunigungsspannung der Elektronen zu. Die Atome des Gases stossen mit sehr hoher Wahrscheinlichkeit mit den Elektronen, wenn deren kinetische Energie mit der Energie eines Überganges des Atoms übereinstimmt. Ist die kinetische Energie ein ganzzahliges vielfaches der Übergangsenergie, so stossen die Elektronen auf dem Weg zum Gitter mehrfach mit Atomen des Gases.

## **Test-Aufgabe 2.5** 4 Punkte

(K3)

Bei steigender Temperatur werden im Halbleiter immer mehr Elektronen in das Leitungsband befördert. Die Leitfähigkeit nimmt zu. Wenn die thermische Energie kleiner wird als der Abstand zwischen Leitungs- und Valenzband, so wird aus dem Halbleiter ein Isolator.

# **Test für Kapitel 3**

## **Test-Aufgabe 3.1** 3 Punkte

Was hat Nanotechnologie mit Quantenmechanik zu tun? Wieso ist Nanotechnologie eine Anwendung der Quantenmechanik? Stichworte genügen!

## **Test-Aufgabe 3.2** 3 Punkte

Der Internet-Boom ist wieder abgeflaut und an der Börse sind viele Aktien ins Bodenlose gefallen. Einige grössere Firmen sind Konkurs gegangen oder haben Tausende von Mitarbeitern entlassen. Kann man von der Nanotechnologie einen ähnlichen Boom erwarten? Was ist der wesentliche Unterschied zur Internettechnologie?

# **Lösungen zum Test für Kapitel 3**

## **Test-Aufgabe 3.1** 3 Punkte

(K3

Die räumlichen Dimensionen werden in der Nanotechnologie so klein, dass quantenmechanische Effekte auftreten. Die Berechnungen für Nanomaschinen und Objekte müssen mit der Schrödingergleichung durchgeführt werden.

# **Test-Aufgabe 3.2** 3 Punkte

 $(K3)$ .

In der Internet-Branche brauchte man nur einen Computer und einen Internetanschluss und schon konnte man sich selbständig machen. Aber für die Nanotechnologie braucht man viele und teure technische Geräte und gut ausgebildetes Personal, um die nötige Entwicklung voranzutreiben. Dies können sich nur wenige Firmen leisten und auch die Investoren schrecken vor den hohen Investitionen eher zurück.

# **Atome unter der Lupe - Schlussprüfung**

# **Aufgabe 1:** 8 Punkte

Erläutern Sie anhand einer Skizze den Aufbau eines Raster-Tunnel-Mikroskops. Geben Sie die Funktionsweise der wichtigsten Einzelteile an.

# **Aufgabe 2:**

Wie gross darf der energetische Abstand des Leitungs- und Valenzbandes sein, wenn es noch Licht der Wellenlänge 550 nm absorbieren soll?

# **Aufgabe 3:** 8 Punkte

Kann man mit dem RTM die Zustandsfunktion eines Elektrons sichtbar machen?

# **Aufgabe 4:** 8 Punkte

Ein Elektron trifft auf einen Energiesprung wie in Figur Z1 dargestellt.

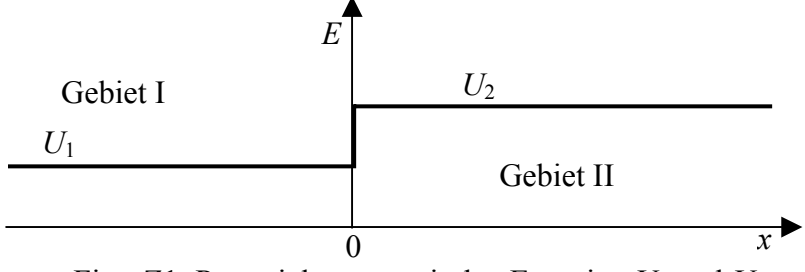

FigurZ1: Potentialsprung mit den Energien *U*1 und *U*2.

Das Elektron besitze eine Energie e zwischen *U*1 und *U*2.

Berechnen sie das Amplitudenverhältnis der Lösungen in den Gebieten von *U*1 und *U*2. Dazu lösen sie die Schrödingergleichung für die beiden Gebiete und benutzen dann die physikalischen Randbedingungen bei *x*=0.

# **Lösungen zur Schlussprüfung**

# **Aufgabe 1:** 8 Punkte

(K2)

Aus der/den sauberen Skizze/n müssen klar hervorgehen: Zeilenweise Abtastung der Probe, Tunneleffekt von Elektronen zwischen der Probe und der Spitze, Höhensteuerung der Spitze durch eine Elektronik, Bildentstehung durch die Registrierung der Position der Spitze. Wichtig sind die Darstellung des Tunneleffektes und der piezoelektrischen Verschiebung der Spitze, sowie die Begründung für das atomare Auflösungsvermögen.

# **Aufgabe 2:** 4 Punkte

# (K4)

Für die Photonenenergie gilt: E = hv = hc/ $\lambda$  =6.62606876•10<sup>-34</sup> Js•299792458 ms<sup>-1</sup> / 550 nm = 3.61 •10<sup>-19</sup> J. Damit diese Licht absorbiert werden kann darf der Bandabstand nicht grösser als 3.61 •10-19 J sein, da sonst die Energie eines Photons nicht ausreicht ein Elektron in das Leitungsband anzuheben. Ein Elektron darf nie eine Energie besitzen die nicht durch Bänder erlaubt ist.

# **Aufgabe 3.** 8 Punkte

(K3)

Mit dem RTM misst man den Tunnelstrom. Dieser ist proportional zur Aufenthaltswahrscheinlichkeit der Elektronen, die durch das Betragsquadrat der Zustandfunktion berechnet werden kann. Man kann also nur das Betragsquadrat der Zustandsfunktion und nicht die Zustandsfunktion selber messen. Durch das Quadrieren geht Information verloren.

# **Aufgabe 4:** 8 Punkte

 $K(2)$ Die Lösungen für die Gebiete I und II sind von Kapitel 2 her bekannt: I:  $ψ<sub>I</sub>(x) = A cos(kx+δ) mit k<sup>2</sup> = 2m(e-U<sub>1</sub>)/(h/2π)<sup>2</sup>$ II:  $\psi$ <sub>II</sub>(x) = B e<sup>-κx</sup> mit κ<sup>2</sup> = 2m/(h/2π)<sup>2</sup>·[U<sub>2</sub>-e] Für die Randbedingungen erhalten wir: Bei x=0:  $A cos(\delta) = B$  $\Rightarrow$  B / A =cos( $\delta$ ) und A k sin( $\delta$ )= B κ  $\Rightarrow$  sin(δ) A/B = κ/k  $\Rightarrow$  sin(δ) / cos(δ)=κ/k  $\Rightarrow$  δ = arctan(κ/k) ⇒ 2  $\cup$ <sub>1</sub> 1  $dA = \cos(\arctan(\frac{\kappa}{k}) = \frac{k}{\sqrt{k^2 + \kappa^2}} = \sqrt{\frac{e - U_1}{U_2 - U_1}}$ *k k*  $B/A = \cos(\arctan(\frac{\pi}{k}) = \frac{\pi}{\sqrt{k^2 + \kappa^2}} = \sqrt{\frac{c}{U_2 - \kappa^2}}$  $=\int \frac{e-}{\sqrt{1-\frac{e^{2}}{2}}}$ +  $= cos(arctan(\frac{\pi}{2}) =$ κ κ

Je grösser die Energiebarriere, desto kleiner wir B im Verhältnis zu A, d.h. desto weniger Elektronen dringen in die Barriere ein.

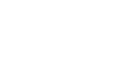

# **Mediothek für die Schüler**

## **Bücher/Publikationen**

Mit den vorangestellten Kürzeln wird im Leitprogramm auf diese Bücher/Publikationen Bezug genommen.

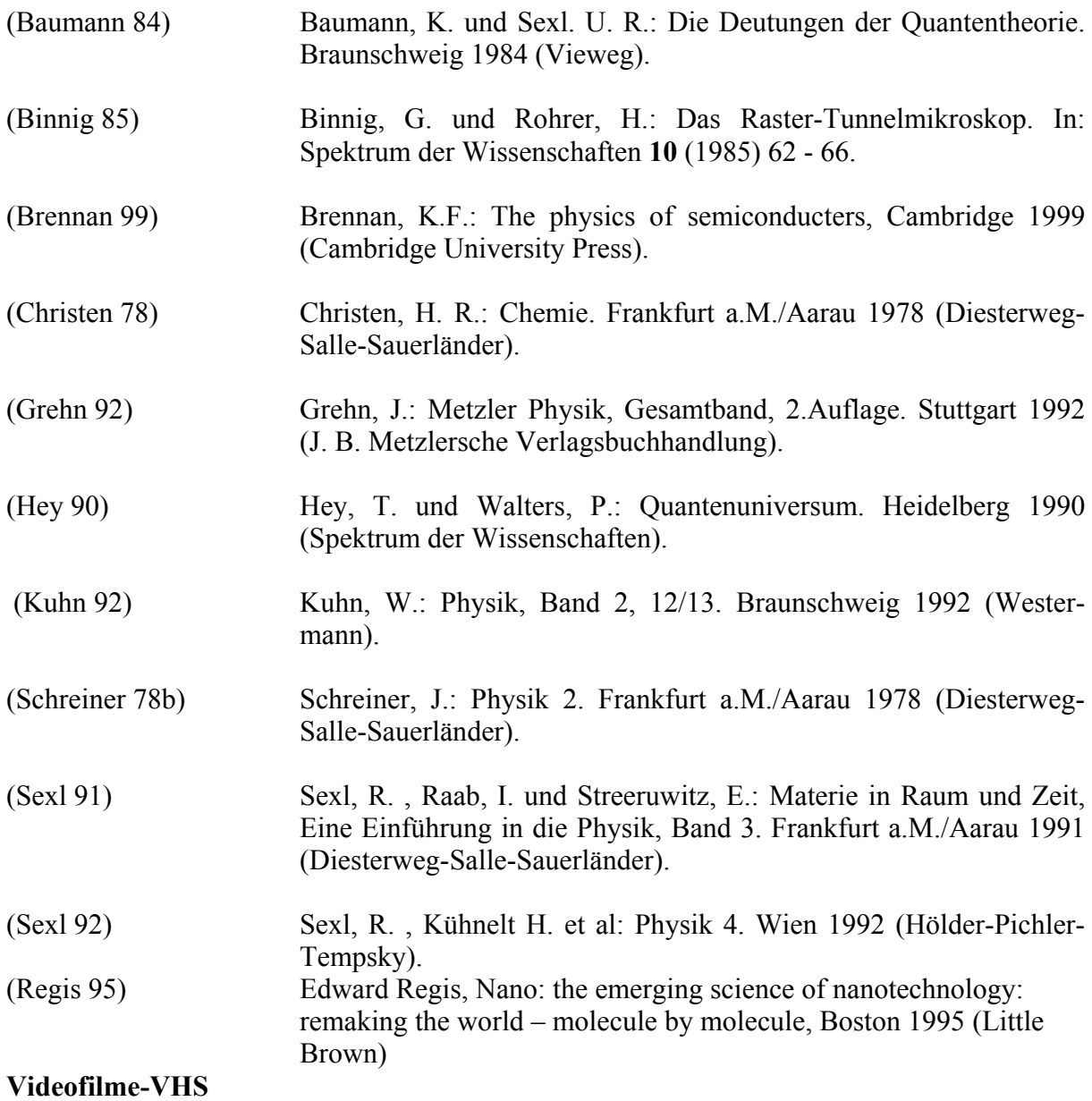

Atome sehen, Spektrum der Wissenschaften, Videothek, ISBN 3-89330-968-3. Dauer: 31 Minuten. Die letzten 10 Minuten sind zum RTM.

Das Rastertunnelmikroskop, Fernsehen DRS, Sendung MTW vom 9. 5. 1990. Dauer: 30 Minuten

# **Experiment 2.1: Zur Fluoreszenz**

## **Material**

- Stamm-Lösungen Fluorescein-Natriumsalz, Eosin und Rhodamin B Konzentration jeweils zwischen 10<sup>-3</sup> und 10<sup>-4</sup> mol/l (Quelle: Tausch 88, Seite 16) Lösungs-Material allenfalls vom Chemielehrer ausleihen. Dunkel und kühl aufbewahrt, dürften die Stamm-Lösungen mehrere Jahre halten.
- 1 UV Leuchte
- 1 weisse Lampe mit grosser Lichtintensität wie z. B. eine Projektorlampe
- eventuell: IR-Lampe

- 1. Schalten Sie die UV-Lampe ein und löschen Sie das Licht. Welche Farben sehen Sie?
- 2. Zünden Sie wieder die Zimmerbeleuchtung an und schalten Sie die UV-Lampe aus.
- 3. Beleuchten Sie die Substanzen mit weissem Licht oder mit IR. Was sehen Sie jetzt?

# **Experiment 2.2: Zum Spektrum von Gasen**

## **Material**

- Gasentladungsröhren mit Neon und Argon, mit Hochspannungsgerät
- Gasentladungsröhren mit Quecksilber und Natrium, evtl. Hochdruckdampflampen, mit Betriebsgerät
- Gasentladungsröhren mit Wasserstoff, Stickstoff und Kohlendioxid, Netzgerät
- (qualitatives) Spektroskop

# **!!!!!!!!!!!!!!!! Warnung !!!!!!!!!!!!!!!**

Mit Hochspannungsgeräten lässt sich nicht spassen! Schalten Sie die Spannung nur an den Hauptschaltern ein und aus. Ändern Sie an den vom Lehrer eingestellten Spannungen nichts. Berühren Sie keinesfalls nicht-isolierte Metallteile. Isolationen, die für 230 Volt vollkommen sind, können bei Hochspannung durchschlagen.

- 1. Schalten Sie die Spannung für die Edelgasröhren ein. Sie werden an Leuchtreklamen erinnert. Betrachten Sie das Licht durch das Spektroskop: Erkennen Sie deutlich ausgeprägte Spektrallinien?
- 2. Schalten Sie die Spannung für die Metalldampflampen ein. Das Licht wird Sie an gewisse Strassenbeleuchtungen erinnern. Betrachten Sie ihr Licht durch das Spektroskop. Welche Unterschiede stellen Sie fest?
- 3. Schalten Sie die Spannung für die Röhren ein, die mit Gas aus Molekülen gefüllt sind. Welche Veränderung im Wesen des Spektrums sehen Sie?
- 4. Schalten Sie alle Spannungen aus, bevor Sie wieder an die Arbeit mit dem Text gehen.

# **Experiment 2.3: Zum Drehimpuls**

## **Material**

• Velorad-Kreisel, einseitig aufgehängt

- 1. Bringen Sie den Kreisel mit horizontaler Achse auf eine möglichst hohe Tourenzahl.
- 2. Versuchen Sie, die Achse in einer horizontalen Ebene nach hinten zu drücken oder nach vorne zu ziehen: Wie Sie eventuell schon beim Velofahren oder sonstwo feststellen mussten: Der Kreisel weicht senkrecht zur Kraft nach oben oder unten aus, je nach Drehrichtung.

# **Experiment 2.4:**

# **Zu 2-dimensionalen Schwingungen**

## **Material**

- grosse PET-flasche für Mineralwasser, ohne Kohlensäure, noch zu 3/4 voll.
- Chladni-Experiment mit einer runden Metallplatte. Anregung über einen Lautsprecher mit den Schwingungen eines Tongenerators angestrahlt wird.

- 1. Stellen Sie die Flasche auf den relativ stabilen Tisch und regen Sie durch einen Schlag auf die Tischplatte Oberflächenschwingungen an. Beobachten Sie die Symmetrie.
- 2. Schalten Sie den Tongenerator ein und beobachten Sie die Chladni-Figur, die es bei der eingestellten Anregungsfrequenz gibt. Verändern Sie bitte die Frequenz nicht. Putzen Sie lieber den Sand zusammen...

# **Von den Autoren benützte Quellen**

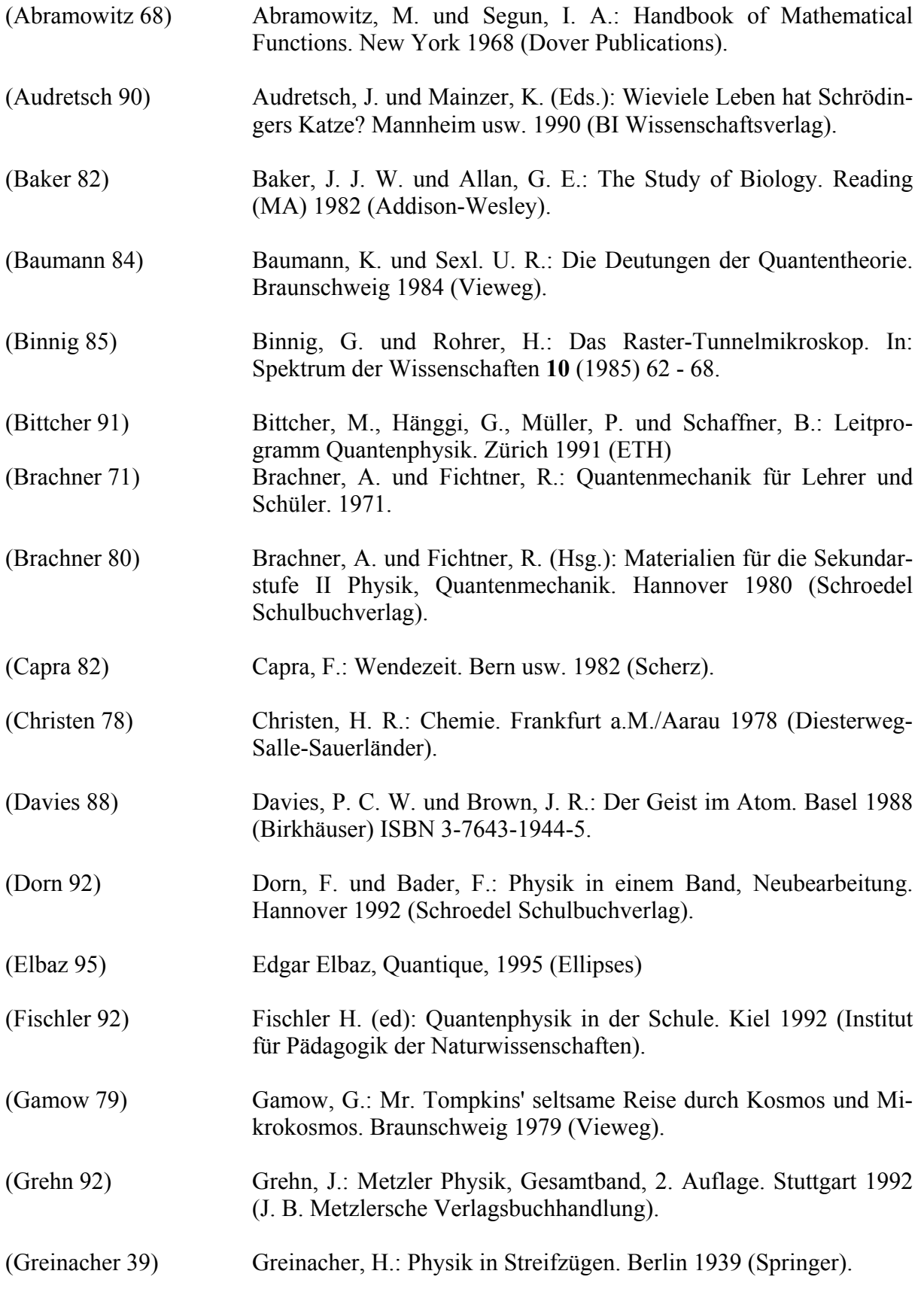

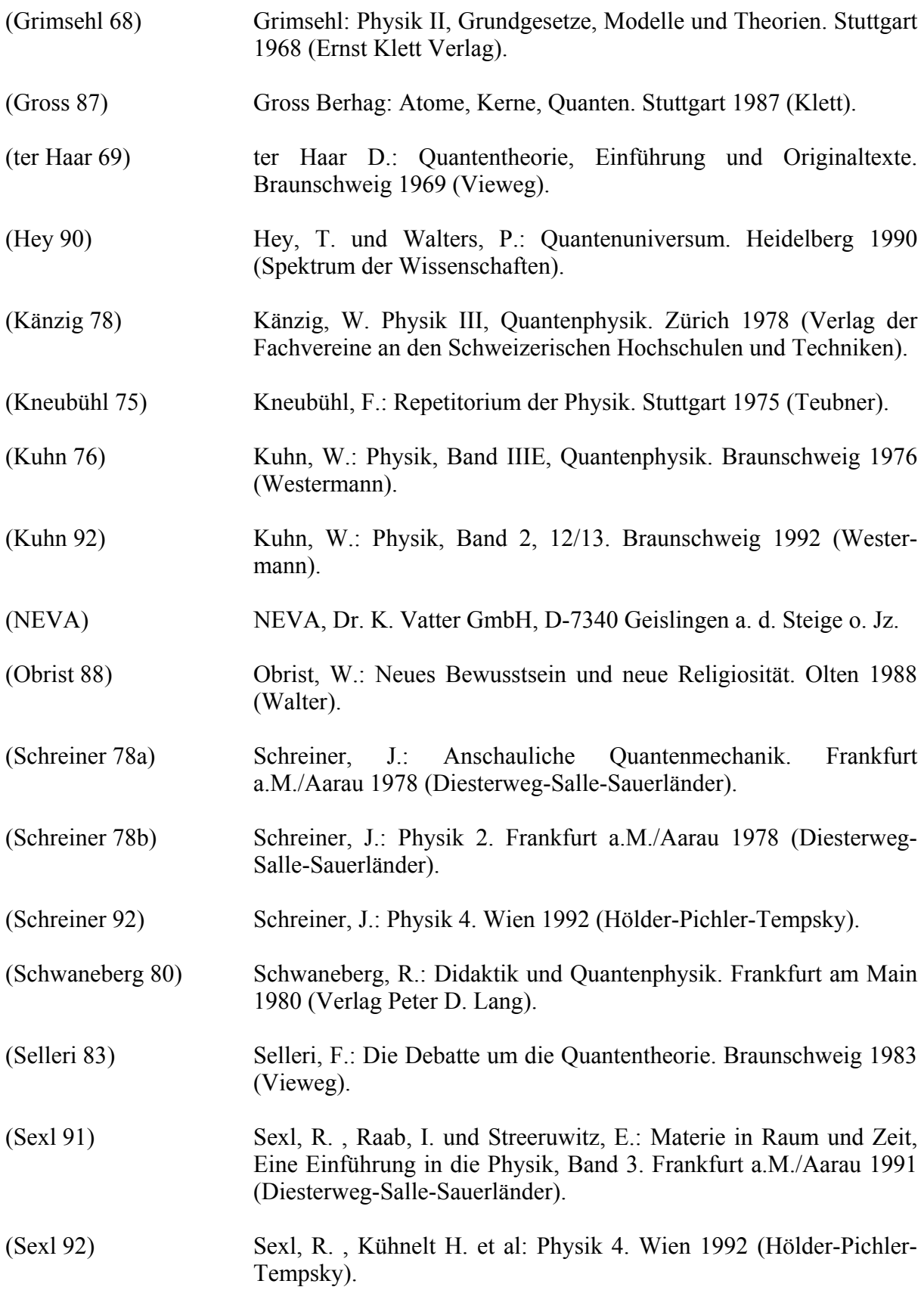

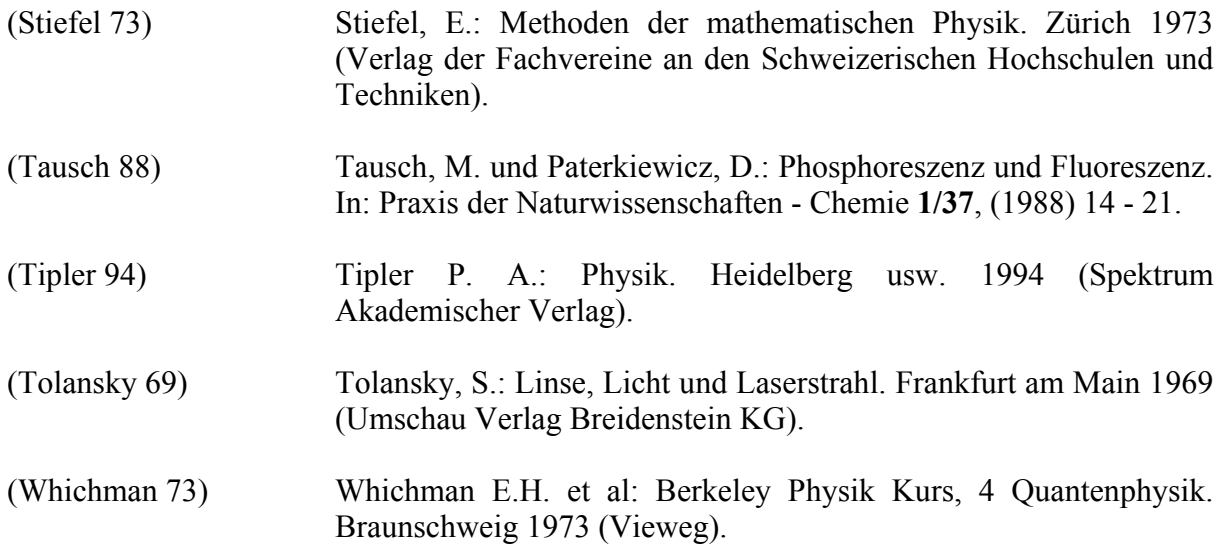

## **WWW**

Introduction to Nanoscience, Rice University <http://nanonet.rice.edu/intronanosci/>

Back to the roots Ursprung bei http://www.zurich.ibm.com/

Schweizerische Forschung bei <http://lmn.web.psi.ch/>

Forschungsförderung Deutschland http://www.bmbf.de/618\_900.html

Hersteller von *easyScan* <http://www.nanosurf.com/>

Übersicht Schweiz <http://www.nanoscience.ch/>

Einstieg Deutschland <http://www.nanoscience.de/>

Alternatives RTM: Preiswert zum selber bauen: Gute Tipps für die Spitzenpräparation! <http://sxm4.uni-muenster.de/introduction-de.html>

Erklärungen RTM: <http://www.chemie.uni-dortmund.de/groups/dc1/stmwww/stmiso/stm.htm>

# **Von den Autoren benützte Quellen**

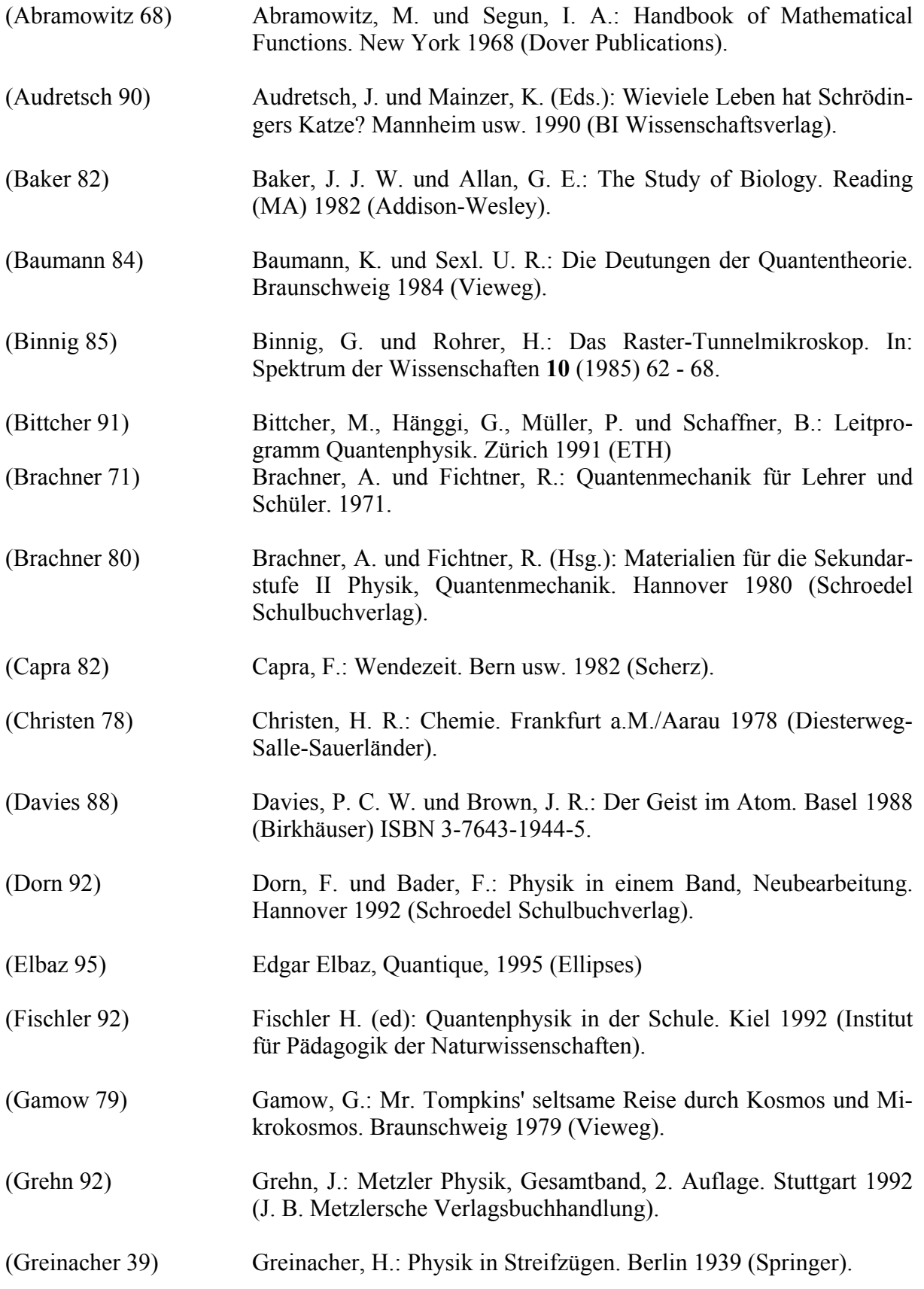

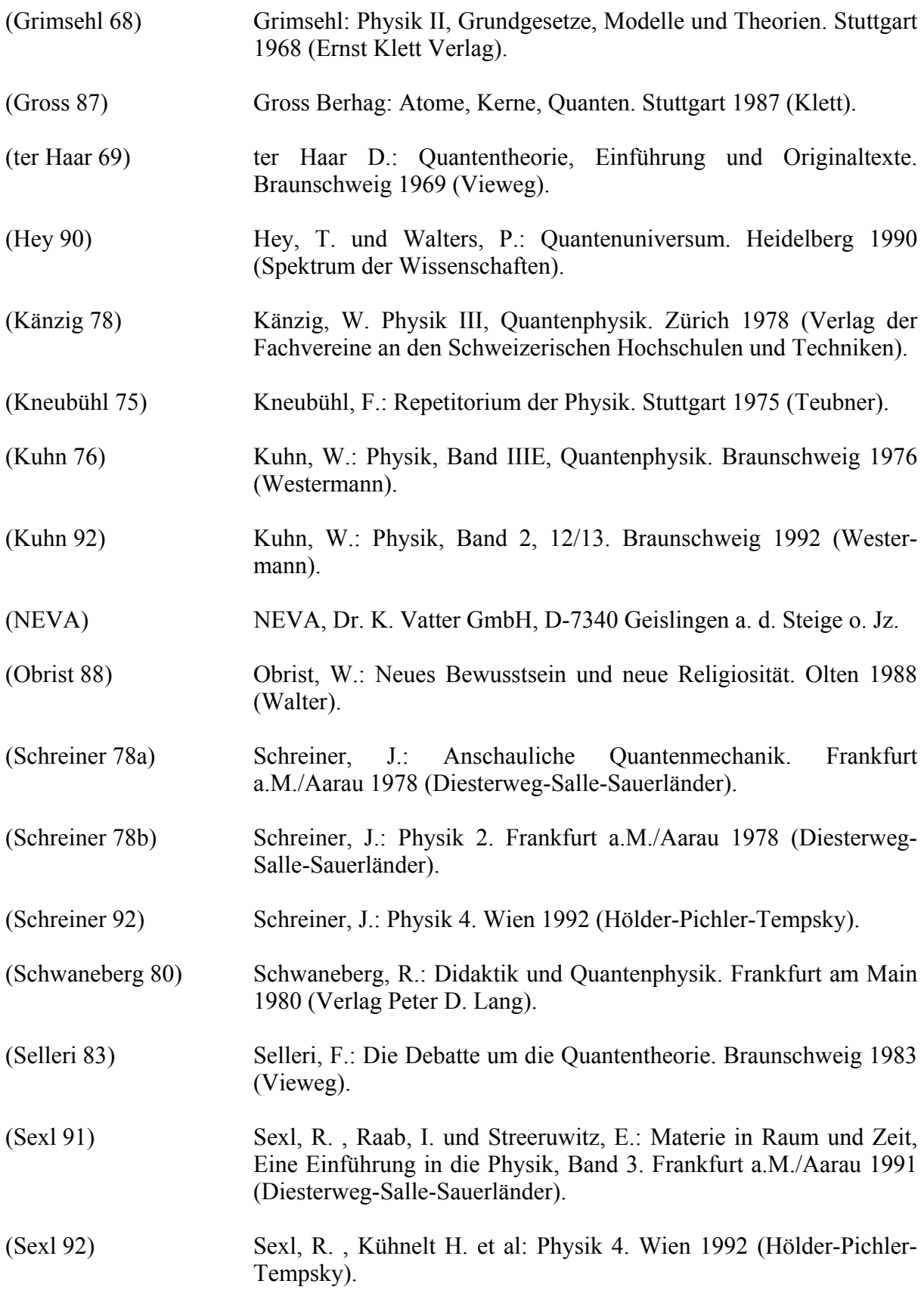

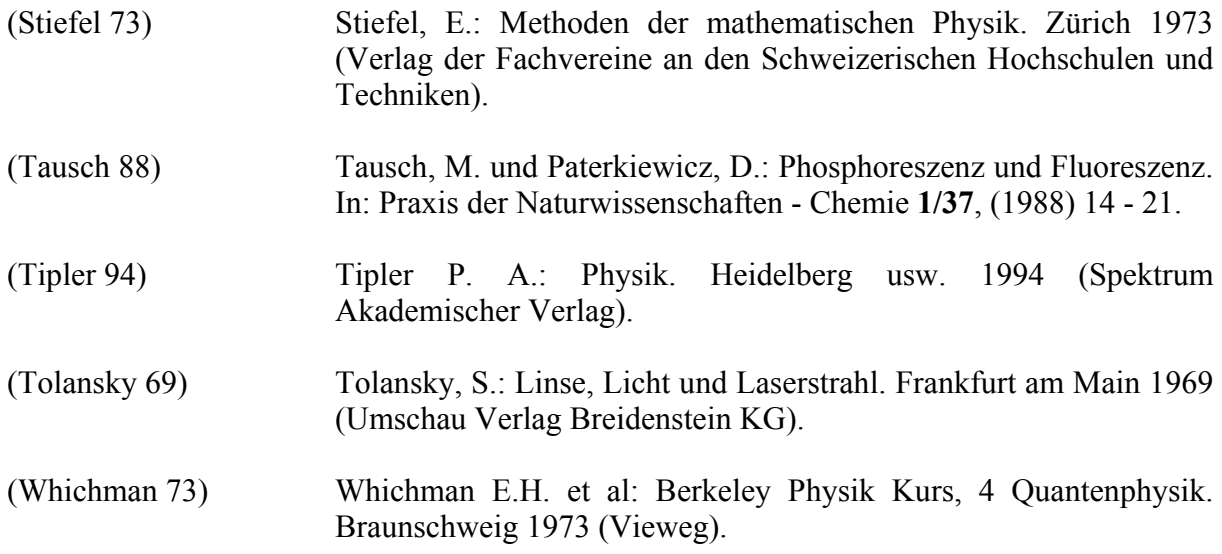

## **WWW**

Introduction to Nanoscience, Rice University <http://nanonet.rice.edu/intronanosci/>

Back to the roots Ursprung bei http://www.zurich.ibm.com/

Schweizerische Forschung bei <http://lmn.web.psi.ch/>

Forschungsförderung Deutschland http://www.bmbf.de/618\_900.html

Hersteller von *easyScan* <http://www.nanosurf.com/>

Übersicht Schweiz <http://www.nanoscience.ch/>

Einstieg Deutschland <http://www.nanoscience.de/>

Alternatives RTM: Preiswert zum selber bauen: Gute Tipps für die Spitzenpräparation! <http://sxm4.uni-muenster.de/introduction-de.html>

Erklärungen RTM: <http://www.chemie.uni-dortmund.de/groups/dc1/stmwww/stmiso/stm.htm>

# **Hinweise für die Lehrerinnen und Lehrer**

## **Überblick**

*Stufe, Schulbereich:* Sekundarstufe II, Schwerpunkts- und Ergänzungsfach der Maturitätsschulen Klassen 11 - 13, Fachhochschulen

*Fachliche Vorkenntnisse:* Grundlagen der klassischen Physik, Grundlagen der Quanten– physik, Energie-Orts-Diagramm, Austrittsarbeit bei Metallen. Drehimpuls. Im Kapitel 2 und im Additum 2: Infinitesimalrechnung bis zu Differentialgleichungen.

*Bearbeitungsdauer:* Fundamentum 9 Lektionen, Additum 1 4 Lektionen, Additum 2 6 Lektionen

*Inhalt:* 

Kapitel 1: Funktion des Raster-Tunnel-Mikroskops

Kapitel 2: Einblick in die Quantenmechanik

Kapitel 3: Internet-Recherche zur Nanotechnologie

Additum 1: Arbeiten mit RTM *easyScan*

Additum 2: Vertiefung der Kenntnisse in Quantenmechanik

#### **Das Besondere am Leitprogramm "Atome unter der Lupe"**

Wie der Titel andeutet, haben naturwissenschaftliche (Atome) und technische (Lupe) Gesichtspunkte hier gleiches Gewicht. Wir gehen von der Funktionsweise des modernen Raster-Tunnel-Mikroskops aus und benötigen zu dessen genauerem Verständnis grundlegende Kenntnisse der Quantenmechanik.

Allerdings sind hier die mathematischen Anforderungen höher als in den Leitprogrammen fürs Grundlagenfach: Nach einer kleinen Einführung werden auch Differentialgleichungen mit einer Variablen benützt. So kann die Schrödingergleichung eingeführt und in einfachen Fällen auch gelöst werden. Anschliessend werfen wir via Internet einen Blick auf das sich rasch entwickelnde Gebiet der Nanotechnologie.

Vom Additum 1 profitiert am meisten, wem ein RTM-Gerät *easyScan* der Firma Nanosurf zur Verfügung steht: Schrittweise lernt man damit umzugehen. Andere RTM der gleichen Preisklasse funktionieren ähnlich.

Im Additum 2 taucht man tiefer in die Quantemechanik ein: Es wird eine Reihe von praktisch wichtigen Beispielen bis hin zu den Prozessen beim Sehvorgang im menschlichen Auge, obwohl teilweise bloss über Analogien - erschlossen.

#### **Experimente im Fundamentum**

- 2.1: Zur Fluoreszenz
- 2.2: Zum Spektrum von Gasen
- 2.3: Zum Drehimpuls
- 2.4: Zu 2-dimensionalen Schwingungen

#### **Zum Additum 1**

4 Lektionen; wenn möglich ein RTM easyScan

Vom Additum 1 profitiert am meisten, wem ein RTM-Gerät *easyScan* der Firma Nanosurf zur Verfügung steht: Schrittweise lernt man damit umzugehen. Andere RTM der gleichen Preisklasse funktionieren ähnlich.

## **Zum Additum 2**

6 Lektionen; keine Experimente

Im Additum 2 taucht man tiefer in die Quantemechanik ein: Es wird eine Reihe von praktisch wichtigen Beispielen bis hin zu den Prozessen beim Sehvorgang im menschlichen Auge, obwohl teilweise bloss über Analogien - erschlossen.

# *Allgemeines zum Unterrichten mit ETH-Leitprogrammen*

## **Leitprogramme sind ...**

- ... schriftliches Selbststudienmaterial für die einzelnen SchülerInnen,
- ... eingerichtet für Zeitspannen von etwa 3 bis 12 Lektionen,
- ... unterteilt in ein Fundamentum (= Grundstock für alle) und mehrere, unabhängige Addita mit unterschiedlicher Thematik und anregendem Zusatzstoff für Schnelle, Interessierte,
- ... abwechslungsreich dadurch, dass Experimente, Videosequenzen, Lektüren in der Handbibliothek usw. eingebaut sind,
- ... mit der Möglichkeit zu ständiger Selbstkontrolle durch Zusammenfassungen, Fragen, Übungs- und Kontrollaufgaben bestückt,
- ... mit Kontrollmöglichkeiten für die Lehrkraft durch Kapiteltests, die einzeln mündlich oder in Gruppen schriftlich durchgeführt werden, versehen.

## **Leitprogramme sind nicht ...**

- ... vorgesehen für Projektunterricht, wo die Ziele vorerst noch offen sind.
- ... Fallstudien. Die Fragestellungen sind in den Leitprogrammen meist abgeschlossen.

## **Absichten der ETH-Leitprogramme**

- Sie bringen Abwechslung in den Unterrichtsstil.
- Sie reduzieren den Anteil an lehrerzentriertem Unterricht.
- Sie fördern die Eigenverantwortung der Lernenden für ihren Lernfortschritt.
- Sie bereiten auf die Universität vor (selbständiges Studium neben den Vorlesungen).
- Sie realisieren das "mastery learning": erst weiterfahren, wenn die Voraussetzungen sitzen.
- Sie liefern sorgfältige Formulierungen in kritischen Gebieten, z.B. in der Quantenphysik.
- Sie erlauben individuelles Lerntempo und individuellen Arbeitsort.
- Sie vermitteln den besonders Leistungsfähigen Anregungen durch den Stoff der Addita.

## **Leitprogramme aus der Sicht von Lehrerinnen und Lehrern ...**

Eine erfreuliche Überraschung bei der Erprobung der ETH-Leitprogramme waren Berichte über neue, persönliche Kontakte: Bei den mündlich durchgeführten Kapiteltests, im Zusammenhang mit den Experimenten, nach der Lektüre in der Handbibliothek oder "einfach so". Viele Jugendliche wagten in diesen Situationen eher Fragen zu stellen. Nun hatten sie nicht mehr das Gefühl, bei ihnen falle der Groschen viel langsamer als bei allen andern der Klasse.

## **... und aus der Sicht von Schülerinnen und Schülern:**

*Vorteil von Leitprogrammen: Man muss nur soviel arbeiten, wie man will. - Nachteil von*  Leitprogrammen: Man sollte mehr arbeiten, als man will. (Rückmeldung eines Schülers)

Maturandinnen und Maturanden merken also die Absicht, dass sie mit den LPR als mündig betrachtet werden. Sie entdecken offensichtlich auch eigene Schwächen.

Generell sind die Urteile günstig: Beinahe alle wünschen sich ein bis zwei Leitprogramme pro Fach und Schuljahr. Negativ vermerkt wird vor allem die fehlende Kontaktperson für Fragen.

#### **Was macht der Lehrer, die Lehrerin, beim Arbeiten mit Leitprogrammen?**

*1) Vor dem Start* 

... gibt es eine Reihe von Vorbereitungsarbeiten:

- Vorkenntnisse abklären und nötigenfalls bereitstellen
- Experimentiermöglichkeiten abklären und ergänzen, Versuchsanleitungen anpassen
- Bücher für die Handbibliothek beschaffen
- Zeitlimiten und Notengebung bestimmen
- Arbeitsorte festlegen, allenfalls unter Mitwirkung des Rektorats (Versicherungsfrage)
- Leitprogramme, Arbeitsanweisungen usw. für SchülerInnen vervielfältigen

- Tests und Schlussprüfung vorbereiten, Räume und Zeitpunkte festlegen, eventuell einen Tutor oder eine Tutorin informieren

und einarbeiten

*2) Während der Leitprogrammphase...* 

- ... stehen Sie zwar nicht im Rampenlicht, sind aber trotzdem ausgelastet mit:
- Tests durchführen, korrigieren und rückmelden
- Einstellungen und Reparaturen bei Video und Experimenten
- Fragen von einzenlen Schülerinnen und Schülern beantworten
- *3) Nach Abschluss*
- Fehler und Verbesserungsmöglichkeiten im Text vermerken
- Tabellen, Bücher, Experimente und andere Medien aufdatieren

- Neue Kapiteltests und Klausuren vorbereiten, weil eine gewisse Diffusion unvermeidlich ist.

Lehrkräfte werden also nicht überflüssig...

#### **Vorschläge zur Notengebung**

Im Gegensatz zu Projekten und Fallstudien bildet die Benotung keinerlei Schwierigkeiten. Sie führen am Schluss der Unterrichtsphase, allenfalls nach einer Repetitionslektion, die gewohnte Klausur durch.

Das LPR kann schwache Charaktere zum Schlendrian verführen. Sie glauben, den ganzen Brocken erst für die Klausur sorgfältig lernen zu müssen. Dem kann man mit dem Verfahren entgegenwirken, auch die Kapiteltests zu bewerten. Realistisch wäre: Alle Tests zusammen zählen wie eine halbe Klausur.

Primär sind die Addita durch ihren Inhalt attraktiv. Ein Notenbonus für all diejenigen, die ein Additum vollständig durcharbeiten, stimuliert trotzdem. Es scheint legitim zu sein, diese Zusatzleistung dadurch zu honorieren, dass die Klausurnote um eine halbe Stufe angehoben wird.

#### **Wieviel Leitprogramm-Unterricht?**

Die Fachdidaktiker schlagen keine Revolution vor. Es gibt auch Hinweise auf Ermüdungserscheinungen. Aufgrund der Rückmeldungen scheinen ein bis zwei LPR pro Schuljahr ideal.

Wichtig ist ein schrittweiser Einstieg. Mit längeren Lernaufgaben lernen die Schülerinnen und Schüler das sorgfältige Lesen naturwissenschaftlicher Texte und das Arbeiten nach schriftlichen Anweisungen. Mit kürzeren Leitprogrammen gewöhnen sie sich an die neue Freiheit und die damit verbundene Verantwortung bei dieser Unterrichtsform.